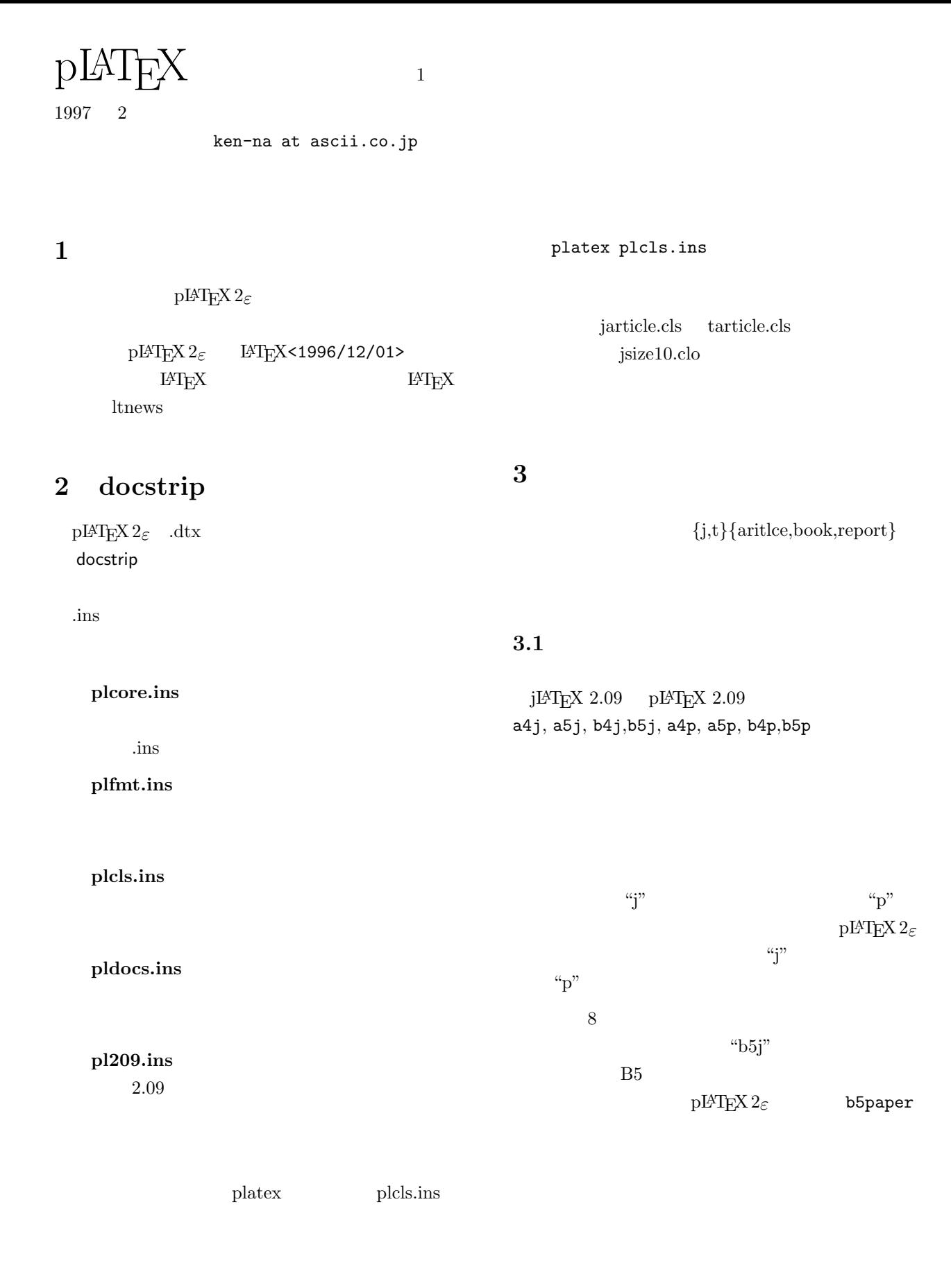

 $\mathrm{pM}$ <sub>E</sub>X 1

**4** 書体変更コマンド

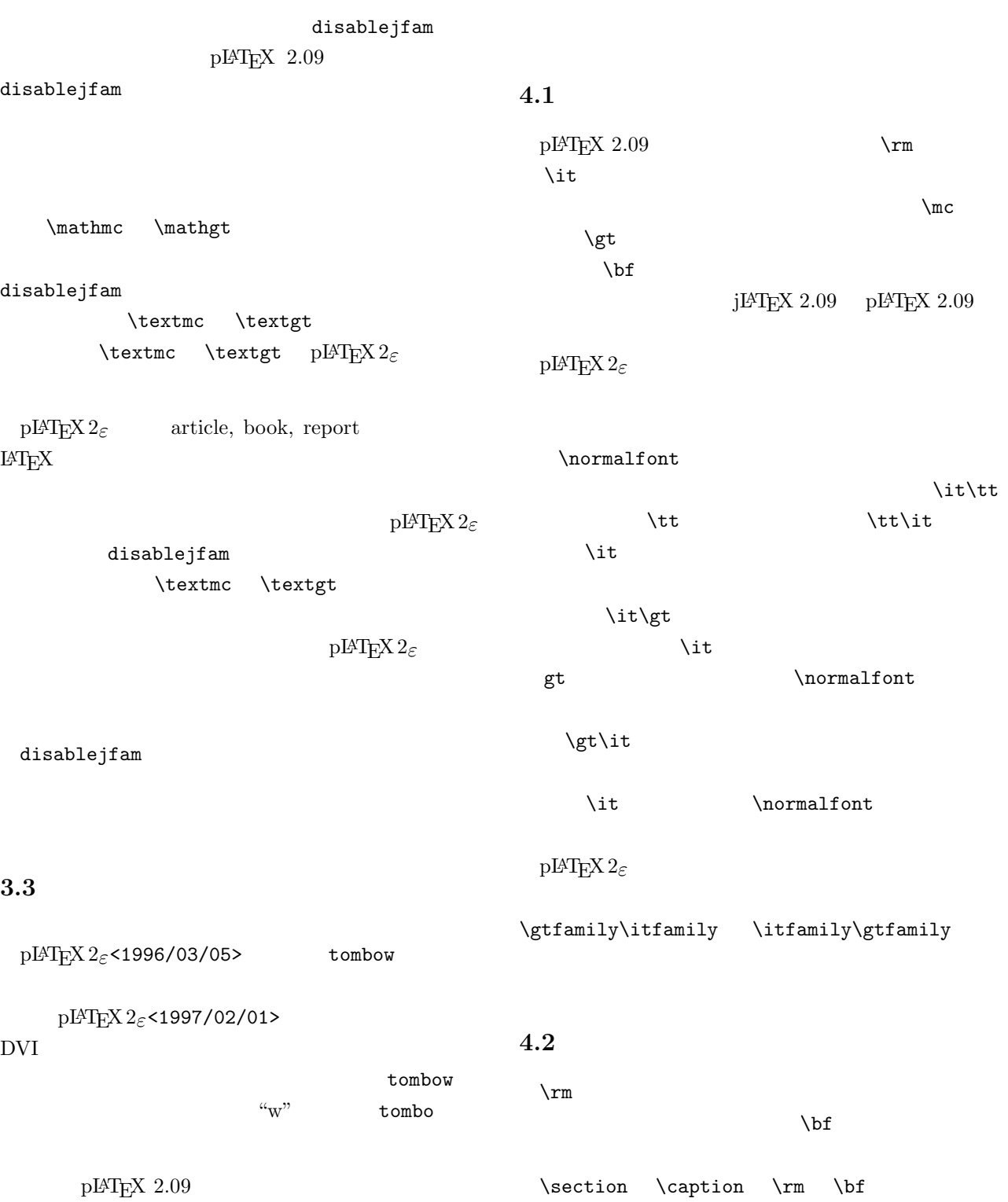

 $\rm pIATEX$   $\qquad \qquad 1$   $\qquad \qquad 2$ 

 $\label{eq:1} \verb|\it\texttt{t}|$ 

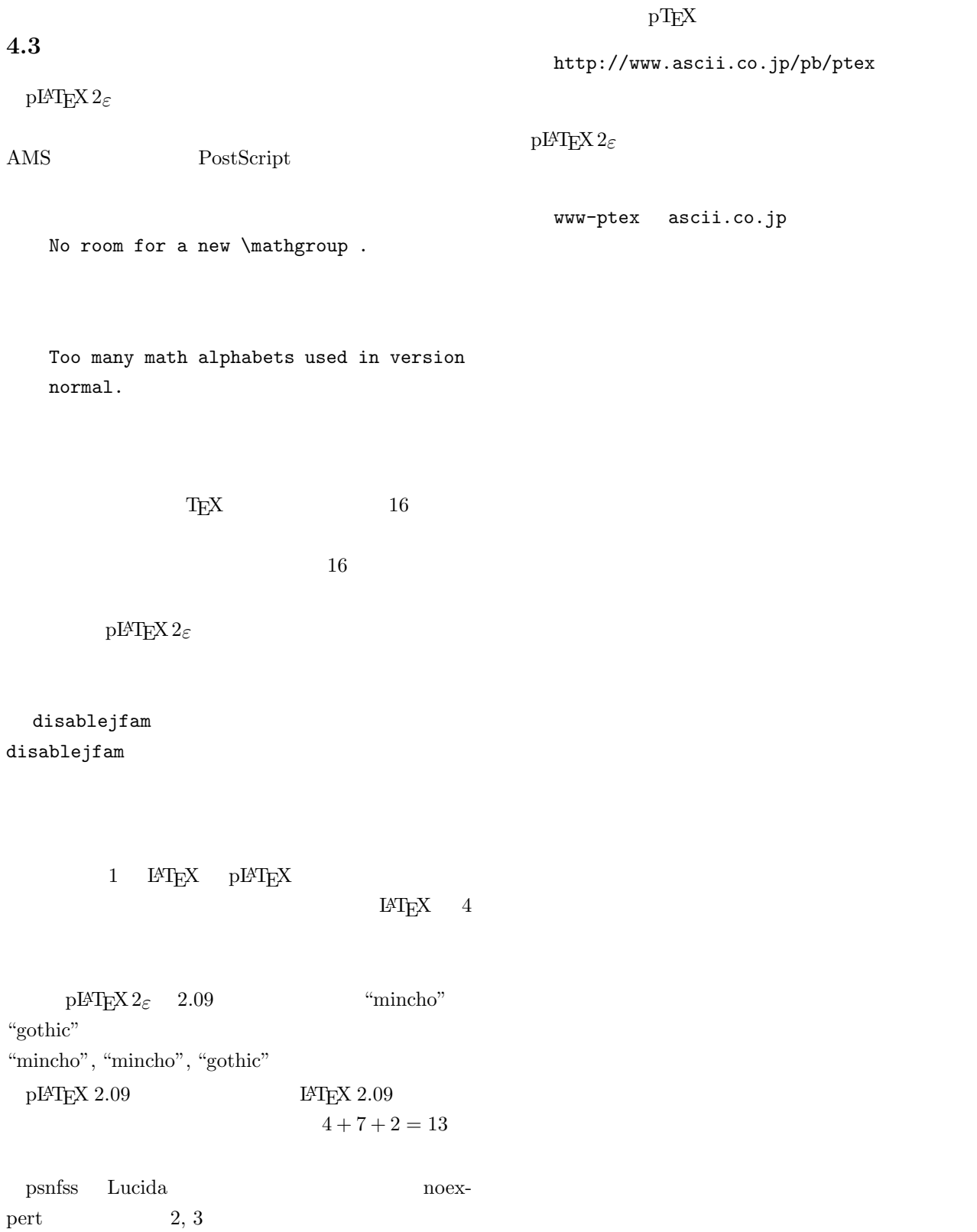

 $\rm pIATEX$   $\rm\qquad1}$ 

psnfss

1:  $\blacksquare$ 

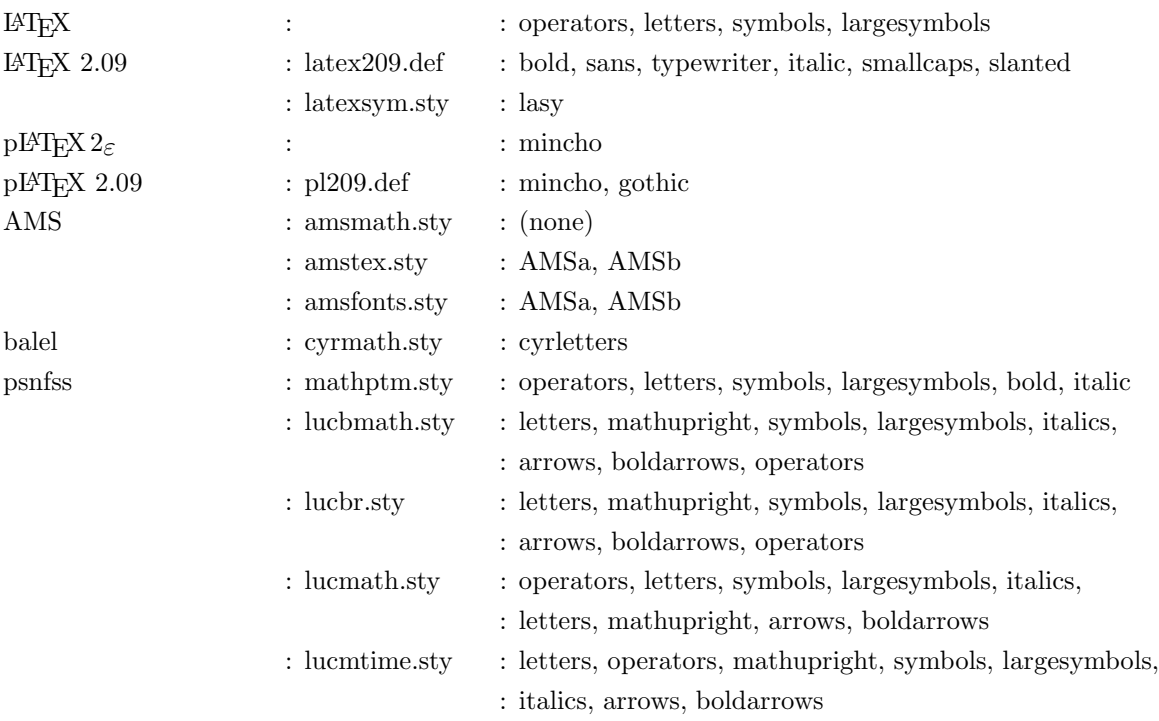

## $\mathrm{pH} \mathrm{F} \mathrm{X}$  and  $1$